# **Checklist for effective presentations**

| <b>Determine y</b>     | our context (              | your AGE)                      |                                       |                                                                                                    |
|------------------------|----------------------------|--------------------------------|---------------------------------------|----------------------------------------------------------------------------------------------------|
| ☐ Who is your <u>A</u> | udience? Can you           | name specific pec              | ople or roles?                        |                                                                                                    |
| ☐ What are your        | <b>G</b> oals? Can you id  | entify:                        |                                       |                                                                                                    |
| what you               | want your audienc          | e to learn?                    |                                       |                                                                                                    |
| uhy is tha             | t important?               |                                |                                       |                                                                                                    |
| uhat actio             | n you want your a          | udience to take?               |                                       |                                                                                                    |
| ☐ What is the pr       | esentation <u>E</u> nviron | ment?                          |                                       |                                                                                                    |
| Organize yo            | ur ideas                   |                                |                                       |                                                                                                    |
| ☐ What are your        |                            |                                |                                       |                                                                                                    |
| _                      | Its support your co        | onclusions?                    |                                       |                                                                                                    |
| ☐ Is there interes     | sting, but irrelevan       | t, content you car             | n omit?                               |                                                                                                    |
| Can you omit           | any background m           | aterial?                       |                                       |                                                                                                    |
| <b>Design your</b>     | graphics                   |                                |                                       |                                                                                                    |
|                        | <u><b>A</b></u> UDIENC     | CE, <b>G</b> OAL, <b>E</b> NVI | RONMENT                               |                                                                                                    |
|                        |                            | Ţ                              |                                       | <u> </u>                                                                                                    |
| Chart type             | Clutter                    | Colors                         | Emphasize                             | Final details                                                                                                    |
|                        |                            |                                |                                       | label –                                                                                                    |
| What is the <b>G</b> o | oal of the figure? C       | an you write dow               | n its key message?                    |                                                                                                    |
| Did you choos          | e a chart type that        | t supports your fig            | gure's message?                       |                                                                                                    |
| Did you check          | your colors for co         | lor-blindness and              | contrast?                             |                                                                                                    |
| Did you reduc          | e visual clutter?          |                                |                                       |                                                                                                    |
| Did you empha          | asize your messag          | e by using <u>C</u> ontra      | st, <b>R</b> epetition, <b>A</b> ligr | nment, and                                                                                                    |
| Did you check          | for appropriate lal        | oels (without acro             | nyms), legends, titl                  | es?                                                                                                    |
| Did you ask a          | friend or colleague        | for feedback?                  |                                       |                                                                                                    |
| Make some f            | inal checks                |                                |                                       |                                                                                                    |
| Did you use A          | ssertion-Evidence          | style slides?                  |                                       |                                                                                                    |
| Are your slide:        | s numbered?                |                                |                                       | 回線網接回                                                                                                    |
| Did you minim          | ize text-heavy slid        | es?                            |                                       | # 32 (                                                                                                    |
| Did you use ar         | n easy-to-read fon         | t (large, uniform, s           | sans-serif)?                          | CONTRACTOR OF THE PROPERTY OF THE PROPERTY OF |
| Did you minim          | ize acronyms and           | jargon?                        |                                       | 10 73 4 7 7 7 7 1 1 1 1 1 1 1 1 1 1 1 1 1 1 1                                                                                                    |

## **Additional resources**

#### More from the authors

- DAT/Artathon virtual data visualization workshop, datartathon.com
- Lecture videos on Effective Technical Presentations and Effective Graphics
- Related advice articles for early career professionals

### Additional reading on presentations and graphics

- ☐ The Craft of Scientific Presentations, by Michael Alley
- Advice on giving a presentation, Andreas Zwinkau
- Advice on giving a technical presentation, Michael Ernst
- Storytelling with Data, by Cole Nassbaumer Knaflic
- Visual Display of Quantitative Information, by Edward Tufte (see Chart Junk)
- Visualize This, by Nathan Yau
- Now You See It, by Steven Few

#### **Tools**

- **□ Chart type selection**: Extreme Presentation, Flowing Data, R Graph Gallery
- **Colors:** Adobe color (<u>color wheel</u>, <u>contrast analyzer</u>, <u>guide</u>), <u>color blindness simulator</u>, scico color palettes for R and python, color palette generator
- Graphics tools beyond Excel and Matlab:
  - Python <u>MatPlotLib</u> for making figures
  - R ggplot2 for making figures
  - Figma, Inkscape, Illustrator, or Powerpoint for annotating/editing figures
  - <u>Tableau</u> for interactive figures
  - Mapbox for interactive maps
  - D3.js (high learning curve, but easier on Observable) for interactive figures

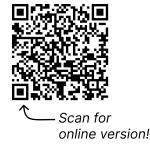